# **DISEÑO DE CONVERTIDOR DE CD/CD BOOST OPERANDO EN MODO RED PARA UN SGF PARTICULAR**

# *DC/DC BOOST CONVERTER DESIGN OPERATING IN GRID MODE FOR A PARTICULAR PGS*

#### *Edgar Israel Romero García*

Instituto Politécnico Nacional, México *e-romero99@hotmail.com*

#### *Óscar Carranza Castillo*

Instituto Politécnico Nacional, México *ocarranzac@ipn.mx*

#### *Jaime José Rodríguez Rivas*

Instituto Politécnico Nacional, México *jjrodriguezr@ipn.mx*

#### *Rubén Ortega González*

Instituto Politécnico Nacional, México *rortegag@ipn.mx*

**Recepción:** 1/noviembre/2021 **Aceptación:** 21/diciembre/2021

#### **Resumen**

Este trabajo presenta el diseño de un convertidor de CD/CD Boost y la simulación de este en un sistema de generación fotovoltaico (SGF) particular operando en modo red. Para controlar este convertidor, se implementa un control con lazo de realimentación en corriente y un algoritmo para el seguimiento del máximo punto de potencia (MPPT) mediante la técnica de perturbar y observar(P&O). El objetivo de este modo es inyectar potencia activa a la red eléctrica local en función de la capacidad de generación del SGF. El diseño de control para el esquema propuesto se realiza a través de sisotool de MATLAB® en la que se sintoniza y simulan los controladores, posteriormente se prueba el esquema de control propuesto mediante el software PSIM® versión 9.1, en el que se simula el SGF propuesto y se observa el rendimiento del convertidor Boost bajo estas condiciones.

**Palabras Clave:** Convertidor Boost, Generación fotovoltaica, MATLAB, modo red, MPPT.

### *Abstract*

*This work presents the design of a DC / DC Boost converter and its simulation in a particular photovoltaic generation system (PGS) operating in grid mode. To control this converter, a current feedback loop control and an algorithm for the maximum power point tracking (MPPT) are implemented using the perturb and observe (P&O) technique. The objective of this mode is to inject active power into the local electricity grid based on the generation capacity of the PGS. The control design for the proposed scheme is carried out through MATLAB® sisotool in which the controllers are tuned and simulated, then the proposed control scheme is tested using the PSIM® version 9.1 software, in which the proposed SGF is simulated and the performance of the Boost converter is observed under these conditions Keywords***:** *Boost Converter, Grid mode, MATLAB, MPPT, photovoltaic generation.*

### **1. Introducción**

El desarrollo de sistemas de generación alternativos que utilicen de forma eficiente los recursos de las fuentes de energías renovables (principalmente energía solar y eólica) [Abu, 2014], se ha puesto como objetivo para el cumplimiento de los requerimientos en sustentabilidad energética.

En aplicaciones fotovoltaicas, la energía generada por los paneles produce una salida de voltaje de corriente directa variable, que depende de las condiciones climáticas (particularmente, intensidad de la radiación solar y temperatura) y de su posicionamiento respecto al sol. Si el voltaje del panel no se regula, no es posible aprovechar eficientemente la energía generada para convertirla en la siguiente etapa de un SGF.

Existe una variedad de técnicas para convertir la energía eléctrica generada por un SGF, por esto, los convertidores electrónicos de potencia son equipos indispensables para dicha función. Así mismo, existen diversas topologías empleadas en el diseño de los SGF [Amir, 2019], particularmente para esta investigación, se enfoca en el diseño de un convertidor de CD/CD tipo Boost [Mohan, 2003] [Rashid, 2011] para regular el voltaje en terminales de salida del

panel fotovoltaico. Para garantizar el funcionamiento del convertidor Boost bajo las condiciones de operación para el SGF propuesto, se deben diseñar e implementar técnicas de control que cumplan con los requerimientos para la inyección de potencia activa a la red [Abundis, 2018] [Carrillo, 2017], por lo tanto, se emplean los softwares MATLAB® y PSIM® para sintonizar y simular el esquema de control requerido en el convertidor Boost.

#### **2. Métodos**

Para comenzar con el diseño del convertidor de CD/CD Boost se deben establecer los parámetros de operación de un SGF particular, por lo tanto, se considera un sistema como el que se muestra en la figura 1 con los parámetros mostrados en la tabla 1.

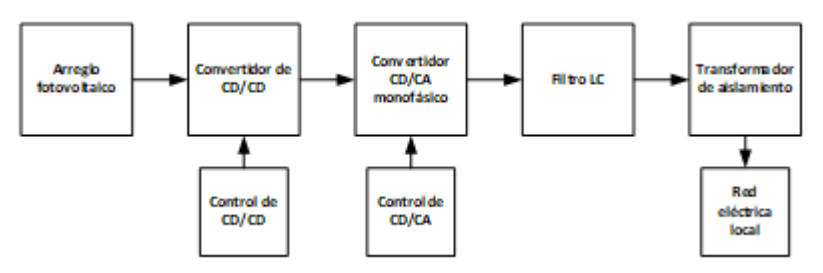

Figura 1 Esquema general del SGF.

| Potencia de salida                         | 1000 W     |
|--------------------------------------------|------------|
| Voltaje de salida del arreglo fotovoltaico | 80 V-184 V |
| Voltaje en el bus de CD                    | 275 V      |
| Rizo del voltaje de bus de CD              | 1 %        |
| Frecuencia de la corriente de salida       | 60 Hz      |

Tabla 1 Parámetros de diseño del SGF.

En el modo de operación en red, el convertidor de CD/CD funciona como una fuente de corriente, de manera que el SGF inyecta potencia activa a la red eléctrica local, para lograrlo se emplean esquemas de control como lo son: algoritmos para el seguimiento del punto de máxima potencia (MPPT por sus siglas en inglés) [Abu-Rub, 2015] [Esram, 2007], esquemas PLL [Carranza, 2012] y técnicas de linealización para convertidores electrónicos [Garcerá, 1998] [Martinez, 2009]. En la

teoría de los convertidores electrónicos de potencia de CD/CD, se emplean los términos modo de conducción continua (MCC) y modo de conducción discontinua (MCD) [Mohan, 2003], para fines de este trabajo se emplea el primero, que consiste en que la corriente a través del inductor de potencia del convertidor (Boost) no tenga valor de cero durante su operación. Para linealizar el convertidor Boost, ver figura 2 a) en el punto de operación en MCC, se emplea el método del conmutador PWM, que consiste en proporcionar circuitos equivalentes lineales para realizar un análisis en pequeña y gran señal como los mostrados en la figura 2 b) y figura 2 c) [Garcerá, 1998] [Martinez, 2009] [Wu, 2006]. A partir de estos circuitos equivalentes, se deducen las ecuaciones de la 1 a la 6 para efectuar los análisis de estabilidad y el diseño para el control del convertidor de CD/CD:

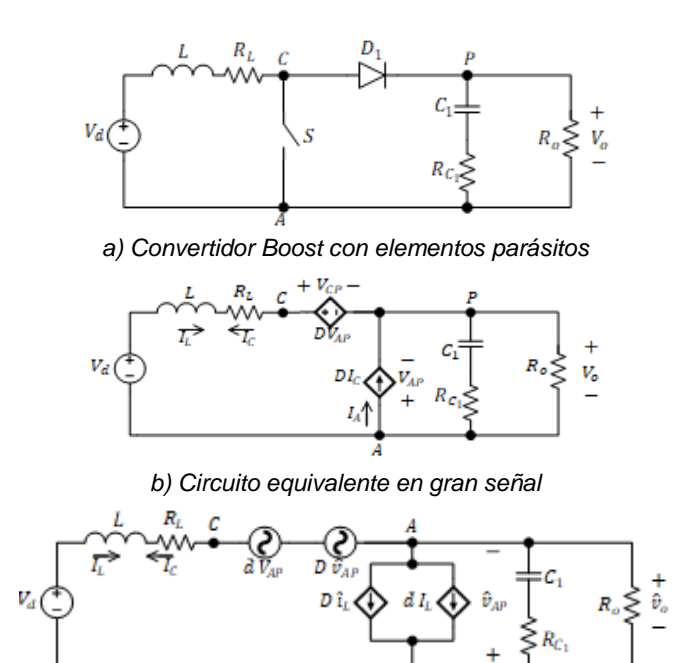

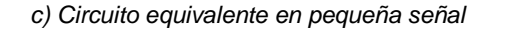

Figura 2 Convertidor Boost y sus circuitos equivalentes en gran y pequeña señal.

$$
D = \frac{(2V_{O_{Boost}} - V_d) - \sqrt{V_d^2 - 4V_{O_{Boost}}I_oR_L}}{2V_{O_{Boost}}}
$$
(1)

$$
G_{vd}(s) = = \frac{R_o(sC_1R_{C_1} + 1)(V_o(1 - D) - I_L(R_L + sL))}{(1 - D)^2(sC_1R_{C_1} + 1)R_o + (R_L + sL)(sC_1(R_o + R_{C_1}) + 1)}
$$
(2)

**Pistas Educativas Vol. 43 -** *ISSN: 2448-847X Reserva de derechos al uso exclusivo No. 04-2016-120613261600-203 http://itcelaya.edu.mx/ojs/index.php/pistas*

$$
G_{id}(s) = \frac{sC_1[V_o(R_o + R_{C_1}) + I_L(1 - D)R_oR_{C_1}] + V_o + I_L(1 - D)R_o}{s^2C_1L(R_o + R_{C_1}) + s[C_1(R_o(R_o + R_{C_1}) + R_oR_{C_1}(1 - D)^2] + L] + R_o(1 - D)^2 + R_L}
$$
(3)

$$
A(s) = \frac{R_o(sC_1R_{C_1} + 1)(1 - D)}{s^2C_1L(R_o + R_{C_1}) + s[C_1(R_L(R_o + R_{C_1}) + R_oR_{C_1}(1 - D)^2) + L] + R_o(1 - D)^2 + R_L}
$$
(4)

$$
Z_d(s) = \frac{s^2 c_1 L(R_o + R_{c_1}) + s[c_1(R_L(R_o + R_{c_1}) + R_oR_{c_1}(1 - D)^2) + L] + R_o(1 - D)^2 + R_L}{sC_1(R_o + R_{c_1}) + 1}
$$
(5)

$$
Z_o(s) = \frac{R_o[s^2c_1LR_{c_1} + s(c_1R_lR_{c_1} + L) + R_l]}{s^2c_1L(R_o + R_{c_1}) + s[c_1(R_l(R_o + R_{c_1}) + R_oR_{c_1}(1 - D)^2) + L] + R_o(1 - D)^2 + R_l}
$$
(6)

Donde D es el ciclo de trabajo,  $V_d$ es el voltaje de entrada en el convertidor,  $V_{o_{Boost}}$ es el voltaje entregado por el convertidor,  $I_o$  es la corriente de salida,  $R_L$  es la resistencia asociada al inductor,  $G_{vd}(s)$  es la función de transferencia para el control de voltaje,  $G_{id}(s)$  es la función de transferencia para el control de corriente,  $A(s)$  es la audiosuceptibilidad,  $Z_d(s)$  es la función de transferencia de la impedancia de entrada y  $Z_o(s)$  es la función de transferencia para la impedancia de salida, el resto de variables y valores se obtiene de los análisis de los circuitos en pequeña señal. En la tabla 2 se presentan los parámetros iniciales de diseño del convertidor Boost. Con los parámetros de diseño dados, se calcula el valor del inductor y el capacitor del convertidor Boost a través de las ecuaciones 7 y 8.

$$
L = \frac{V_{O_{Boost}} T_s D (1 - D)^2}{2 I_{O_{Boost}}} \tag{7}
$$

$$
\Delta V_{opp} = \frac{V_o \ D \ T_S}{R_o \ C} \tag{8}
$$

| Potencia de salida $P_{o_{Boost}}$                  | 1000 W     |
|-----------------------------------------------------|------------|
| Voltaje de entrada $V_d$                            | 80 V-184 V |
| Voltaje de salida $V_{o_{Boost}}$                   | 275 V      |
| Rizo del voltaje de salida $\Delta_{V_{O_{Boost}}}$ | $1\%$      |
| Frecuencia de conmutación $f_s$                     | 20 kHz     |

Tabla 2 Parámetros de diseño del convertidor Boost.

Donde L es el valor del inductor,  $T_s$  es el periodo de conmutación,  $I_{\text{O}}_{\text{Boost}}$  es la corriente de salida del convertidor,  $C$  es el valor del capacitor,  $R<sub>o</sub>$  es el valor del resistor del convertidor Boost y  $\Delta V_{opp}$  es el valor pico a pico del voltaje de salida. Aunque el cálculo debiera ser suficiente para determinar el valor del inductor, se incrementa la inductancia con fines prácticos para garantizar la operación en MCC, el valor dependerá de cuánto se quiera minimizar el rizo en la corriente y cuánto se esté dispuesto a invertir para la construcción. El valor seleccionado para el inductor es de  $L = 1.5$  mH, mientras que el capacitor tiene un valor de  $C = 47 \mu F$ .

#### **Esquema de control del convertidor Boost para operar en modo red**

En el modo de operación en red, el convertidor Boost opera como una fuente de corriente y observa al bus de CD como una fuente de voltaje, esto se debe a que el inversor controla el voltaje en este punto. Por lo tanto, el convertidor Boost solo debe controlar la corriente que circula a través del inductor, por lo que se propone un esquema de control donde la corriente de referencia es obtenida a través del cociente de la potencia del panel y el voltaje de entrada perturbado por el MPPT. La señal de error pasa por un controlador PI, para finalmente modificar el ciclo de trabajo del interruptor. Mediante este esquema, la corriente que se inyecte a la red dependerá de la potencia que entregue el panel fotovoltaico, ver figura 3 [Romero, 2021].

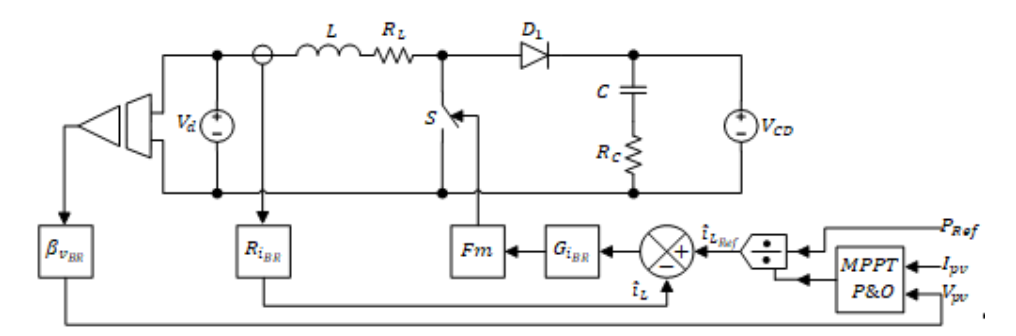

Figura 3 Convertidor Boost y esquema de control asociado.

A partir del esquema mostrado en la figura 3 se deduce el diagrama de bloques de figura 4 para el control del convertidor de CD/CD.

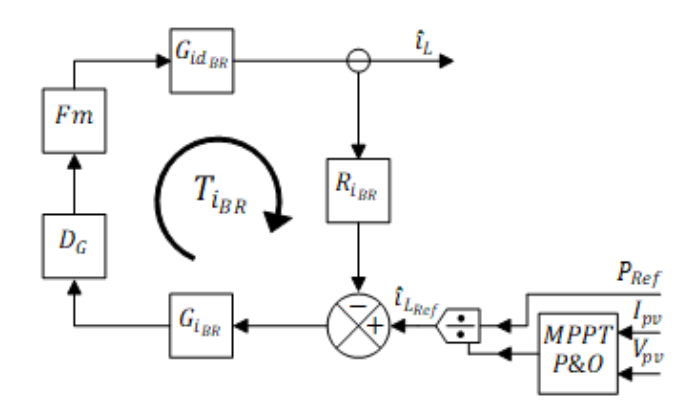

Figura 4 Diagrama de bloques del esquema de control del convertidor Boost en MCC.

Donde:

- $\bullet$   $T_{i_{BR}}(s)$  es la función de transferencia del lazo de control de corriente en el  $inductor L$  del convertidor Boost.
- $\bullet$  Fm es la ganancia del modulador PWM.
- $\bullet$   $G_{id_{RR}}(s)$  es la función de transferencia del control de la corriente.
- $G_{i_{PP}}(s)$  es el controlador de corriente.
- $\bullet$   $R_{i_{BB}}$  es la ganancia del sensor de corriente.
- $\beta_{v_{BR}}$  es la ganancia del sensor de voltaje en las terminales de entrada del convertidor Boost.
- $D<sub>c</sub>(s)$  es el Retardo Digital de muestreo.
- $\bullet$   $\hat{i}_L$  es la variable en pequeña señal de la corriente que circula a través del inductor.
- $\hat{i}_{L_{Ref}}$  es la corriente de referencia para el control de la corriente en el inductor.
- $\bullet$   $P_{Ref}$  es la potencia de referencia variable del panel fotovoltaico, esta depende de la irradiación solar y de la temperatura.
- $I_{\text{pv}}$  es la corriente de salida del panel fotovoltaico.
- $\bullet$   $V_{\text{pv}}$  es el voltaje en terminales del panel fotovoltaico.
- MPPT P&O es el algoritmo de seguimiento del máximo punto de potencia mediante la técnica de perturbar y observar.

Con ayuda de la herramienta sisotool de MATLAB®, se sintoniza el controlador  $G_{i_{pp}}(s)$  para la estructura de control mostrada en la figura 4. La función del controlador resultante es la mostrada en la ecuación 9.

$$
G_{i_{BR}}(s) = 0.093023 \frac{(s + 1080)}{s} \tag{9}
$$

Con este controlador se obtiene el diagrama de bode de la función de transferencia en lazo abierto del sistema y la respuesta ante un escalón de este como se observa en la figura 5. En la tabla 3 se muestran los parámetros de estabilidad de la función de transferencia en lazo abierto del convertidor Boost.

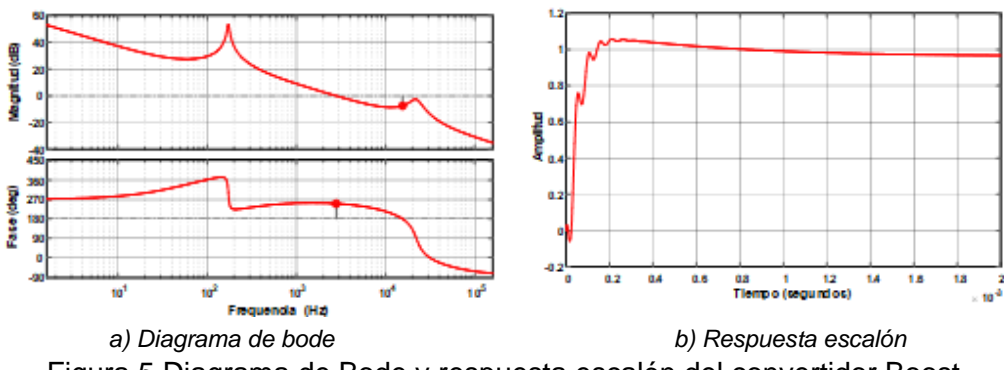

Figura 5 Diagrama de Bode y respuesta escalón del convertidor Boost.

Tabla 3 Parámetros de estabilidad en lazo abierto del convertidor Boost.

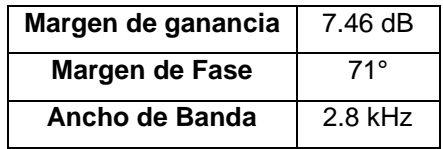

# **3. Resultados**

Previo a la simulación, se determinan las condiciones a las que debe operar el SGF, que surgen a partir de los límites de diseño de este y del modo de operación:

- El SGF opera si el voltaje entregado por el arreglo fotovoltaico está en el rango de 80 a 184 V de CD, que corresponde a un arreglo fotovoltaico capaz de proporcionar 1 kW con límites de corriente que se ajustan al diseño del convertidor Boost.
- En modo red el convertidor Boost controla la corriente en el inductor de potencia. El inversor regula el voltaje en el bus de CD manteniendo un valor promedio de 275 V y controla la corriente que aporta a la red local, inyectando potencia activa con un valor menor o igual a 1 kW dependiendo del nivel de irradiancia que recibe el arreglo fotovoltaico.

Para evaluar el rendimiento del convertidor Boost y el SGF, las variables a observar son: la corriente a través del inductor en el convertidor Boost, el voltaje en el bus de CD, la corriente que se aporta a la red, la potencia de salida en el convertidor Boost y la potencia inyectada a red. El software que se emplea para realizar la simulación es *PSIM*® en su versión 9.1 y la prueba a realizar consiste en inyectar potencia activa variando los niveles de irradiancia, para observar el comportamiento del convertidor Boost y del esquema de control propuesto ante perturbaciones. Con ayuda de la herramienta "*solar module (physical model)*" en *PSIM*®, se diseña un arreglo fotovoltaico bajo condiciones estándar de prueba, es decir, la irradiancia es de 1000 $\frac{W}{m^2}$  y la temperatura es de 25 °C. El arreglo fotovoltaico debe proporcionar un voltaje dentro del rango de diseño del convertidor Boost.El diagrama general de simulación es mostrado en la figura 6, mientras que el esquema de control del convertidor Boost se muestra en la figura 7.

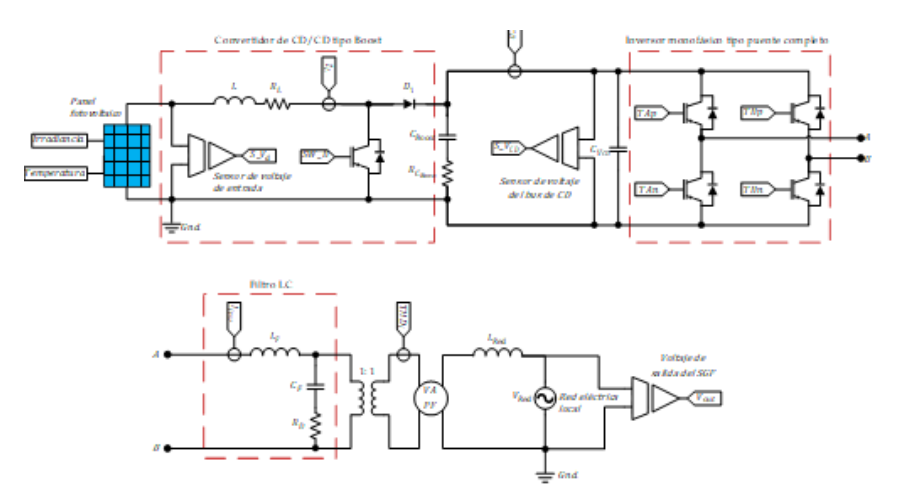

Figura 6 Diagrama eléctrico general del SGF.

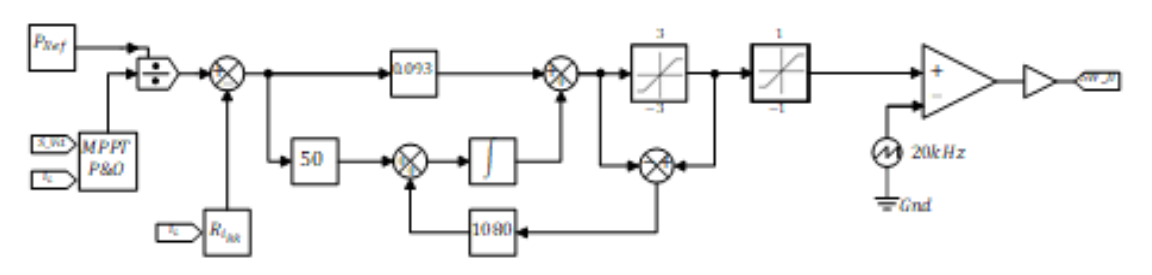

Figura 7 Diagrama de control del convertidor Boost.

**Pistas Educativas Vol. 43 -** *ISSN: 2448-847X Reserva de derechos al uso exclusivo No. 04-2016-120613261600-203 http://itcelaya.edu.mx/ojs/index.php/pistas*

Se integra un esquema anti-windup del tipo recálculo [Choi, 2009] en el controlador PI del convertidor Boost, con el fin de evitar el sobre impulso en el arranque originado por la acción integradora del controlador [Romero, 2021] [Carranza, 2012]. El objetivo de la prueba es variar abruptamente la irradiancia que recibe el arreglo fotovoltaico, modificando su potencia y así observar el comportamiento del convertidor Boost cuando se inyecte potencia activa a la red local. La variación en la irradiancia se efectúa de la siguiente manera:

- En  $0 < t < 1$ , la irradiancia es de 825 W/m<sup>2</sup>
- En  $1 < t < 2$ , la irradiancia es de 300 W/m<sup>2</sup>
- En  $2 < t < 3$ , la irradiancia es de 825 W/m<sup>2</sup>

En las figuras siguientes se muestran los resultados de las variables simuladas. La figura 8 muestra la respuesta del convertidor Boost para el control de la corriente (rojo) y el voltaje en el bus de cd controlado por el inversor(azul), mientras que los valores promedio de estas variables se muestran en la tabla 4.

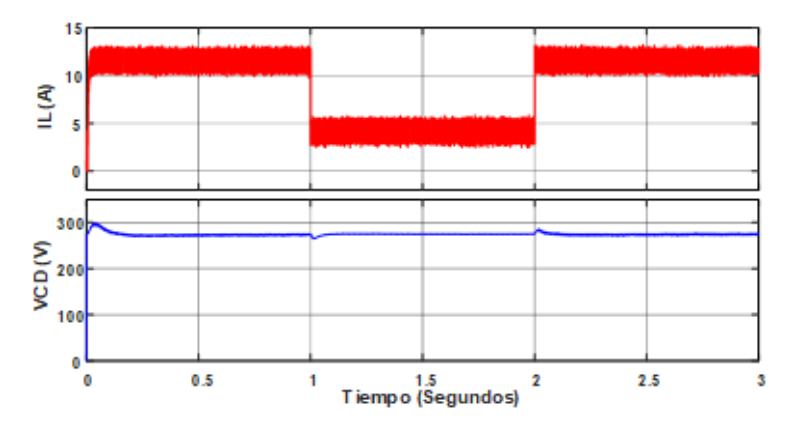

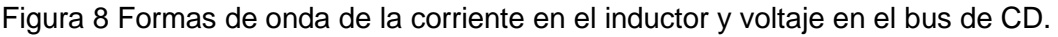

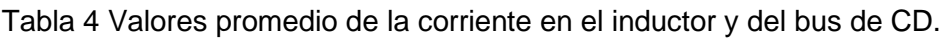

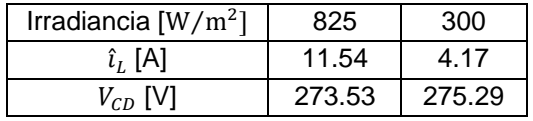

En la figura 9 se observa el comportamiento de la corriente inyectada a red ante variaciones drásticas en la irradiancia, la tabla 5 muestra los datos correspondientes a esta variable. En la figura 10 se observan las formas de onda de la potencia de salida del convertidor Boost o de entrada del inversor (rojo) y la potencia de salida del SGF (azul), mientras que tabla 6 muestra resultados obtenidos de su medición.

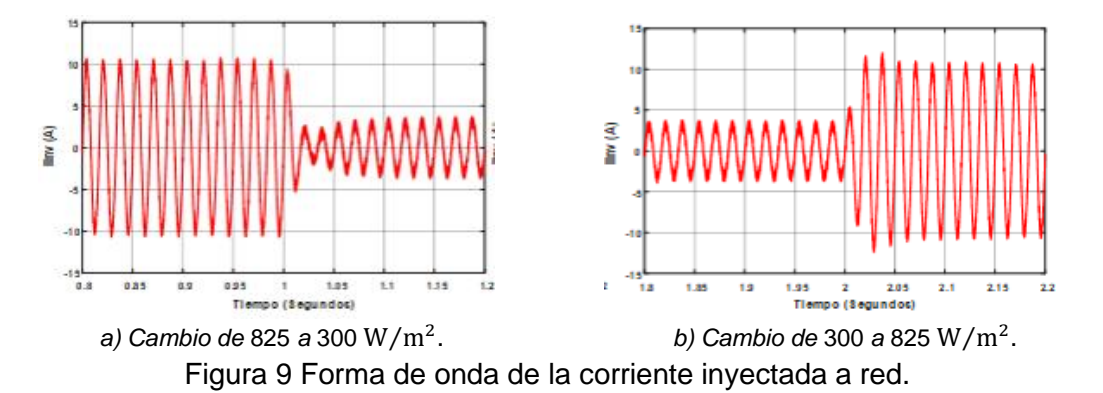

Tabla 5 Valores de la corriente RMS inyectada a red.

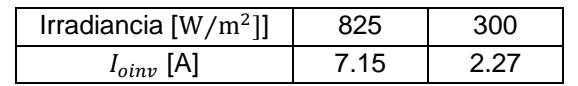

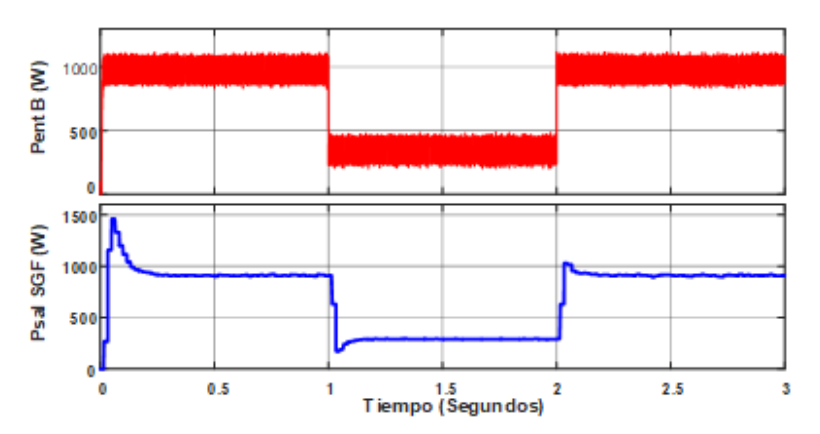

Figura 10 Formas de onda de la potencia de salida del Boost y de salida del SGF.

Tabla 6 Valores de la potencia de salida del Boost y de salida del SGF.

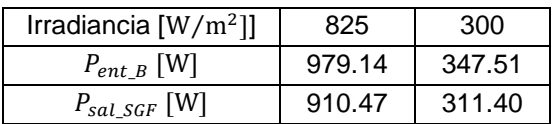

El comportamiento de la potencia de entrada y la potencia de salida de la figura 10, son consecuencia del control de las variables de corriente y voltaje, por lo que los sobre impulsos mostrados en las gráficas se deben al producto de estas.

### **4. Discusión**

La respuesta del controlador de corriente en el inductor del convertidor Boost, resulta ser rápida ante las variaciones drásticas de irradiancia, demostrando que la sintonización del controlador a través de MATLAB® fue adecuada, sin embargo, no es la única que puede implementarse ni mucho menos la más efectiva, pero se obtienen repuestas aceptables. El esquema de control propuesto para el convertidor Boost, resulta ser una solución para aplicaciones fotovoltaicas, sin duda puede ser mejorado con técnicas de control avanzadas e incluso con otras topologías para SGF, como se muestran en [Apablaza, 2016] [Belhimer, 2018] [Fathabadi, 2016]. Aunque el diseño en este trabajo está limitado a 1000 W, se pretende aumentar la capacidad de operación y también la eficiencia.

Por otro lado, aunque el convertidor Boost no controla el voltaje en el bus de CD como lo haría en un modo de operación en isla, se mantiene una variación de 2.5 V en el bus de CD cuando el sistema se encuentra en estado estacionario, mientras que cuando ocurre el transitorio, el inversor controla esta variable para ajustarla a su referencia. Es posible disminuir el rizado en el bus de CD incluyendo un capacitor de mayor valor, pero esto implica mayor costo en la construcción de un convertidor de CD/CD con estas características.

La corriente inyectada a red por el SGF responde adecuadamente ante el cambio de potencia originado por la variación en irradiancia y de los niveles de corriente que entrega el convertidor de CD/CD Boost.

## **5. Conclusiones**

Al final, se obtiene el diseño de un convertidor de CD/CD Boost para un sistema de generación fotovoltaico particular, que se somete a una prueba de variación abrupta en irradiancia y en la que no se rebasa la potencia límite de diseño del convertidor ni del SGF. A partir, de los resultados obtenidos de la discusión realizada, se concluye que el diseño siempre es mejorable y sirve de apoyo para trabajos futuros que requieran el uso de un convertidor de este tipo.

En cuanto al control de corriente en el inductor de potencia, se puede mejorar a través de esquemas de control más robustos, que mejoren la velocidad de la respuesta y limiten el rizado de la corriente dentro de una franja menor. Aunque el rizado es un efecto inherente al comportamiento de un inductor frente a la conmutación, también puede incrementarse el valor de inductancia, pero significaría un aumento sustancial en el costo y en el tamaño del convertidor.

Para trabajos futuros, se propone la implementación de otros esquemas de control y realizar la comparativa de estos en cuanto a eficiencia, capacidad de potencia y rendimiento con otras topologías de SGF.

# **6. Bibliografía y Referencias**

- [1] Abu-Rub H., Malinowski M. y Al-Haddad K., Maximum Power Point Tracking Control Methods, de Power Electronics For Renewable Energy Systems, Transportation And Industrial Applications, John Wiley & Sons Ltd, pp. 181- 185, 2015.
- [2] Abu-Rub H., Malinowski M. y Al-Haddad K., Grid-Connected PV System Configurations, de Power Electronics For Renewable Energy Systems, Transportation And Industrial Applications, John Wiley & Sons Ltd, pp. 165- 181, 2014.
- [3] Abundis Fong M. Á., Sistema de generación fotovoltaico con máxima transferencia de potencia, Ciudad de México: SEPI ESIME Zacatenco, 2018.
- [4] Amir A, Elkhateb A. y Rahim N. A., Comparative analysis of high voltage gain DC-DC converter topologies for photovoltaic systems, Renewable Energy, vol. 136, pp. 1147-1163, 2019.
- [5] Apablaza Elizondo D. y Muñoz Vidal J., Laboratory Implementation of a Boost Interleaved Converter for PV Applications, IEEE Latin America Transactions, vol. 14, nº 6, pp. 2738-2743, 2016.
- [6] Belhimer S., Haddadi M. y Mellit A., A novel hybrid boost converter with extended duty cycles range for tracking the maximum power point in photovoltaic system applications, International journal o f hydrogen energy, vol. 43, pp. 6887-6898, 2018.
- [7] Carranza Castillo O., Estudio de técnicas de control de rectificadores Boost Trifásicos con filtro LCL para reducción de la distorsión armónica en corriente,

aplicadas al procesado eficiente de energía en aerogeneradores síncronos de imanes permanentes operando a velocidad var, Valencia: Universidad Politécnica de Valencia, 2012.

- [8] Carrillo Urcid F., Implementacón de un sistema que emule la generación de energía fotovoltaica con operación en modo isla y modo red, Ciudad de México: SEPI ESIME Zacatenco, 2017.
- [9] Choi J. W. y Lee S. C., Edits. Antiwindup Strategy for PI-Type Speed Controller, IEEE Transactions On Industrial Electronics, vol. 56, nº 6, pp. 2039-2046, June, 2009.
- [10] Esram T. y Chapman P. L., Comparison of Photovoltaic Array Maximum Power Point Tracking Techniques, IEEE Transactions On Energy Conversion, vol. 22, nº 2, pp. 439-449, 2007.
- [11] Fathabadi H., Novel high efficiency DC/DC boost converter for using in photovoltaic systems, Solar Energy, vol. 125, pp. 22-31, 2016.
- [12] Garcerá Sanfelín G., Figueres Amorós E. y. Abellán García A, Control y regulación de fuentes conmutadas, de Conversores conmutados: Circuitos de potencia y control, Valencia, España, Servicio de publicaciones, pp. 162- 225, 1998.
- [13] Martinez Salamero L., Cid Pastor A., Aroudi E., Giral R. y Calvente J., Modelado y Control de Convertidores Conmutados Continua-Continua: Una perspectiva Tutorial, Revista Iberoamericana de Automática e Informática Industrial, vol. 6, nº 4, pp. 5-20, 2009.
- [14] Mohan N., Robbins W. P. y Undeland T. M., DC-DC Switch-mode converters, de Power Electronics. Converters Applications and Desing, Danvers, John Wiley & Sons, Inc., pp. 161-199, 2003.
- [15] Rashid M. H., DC–DC Converters, de Power Electronics Handbook, Butterworth-Heinemann, pp. 249-264, 2011.
- [16] Romero García E., Diseño de un convertidor de CD/CD tipo Boost para aplicaciones fotovoltaicas, Ciudad de México: SEPI ESIME Zacatenco, 2021.
- [17] Wu K. C., Switch-Mode Power Converters. Design and Analysis, Elsevier, 2006.